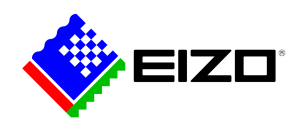

### **Monitor Configurator**

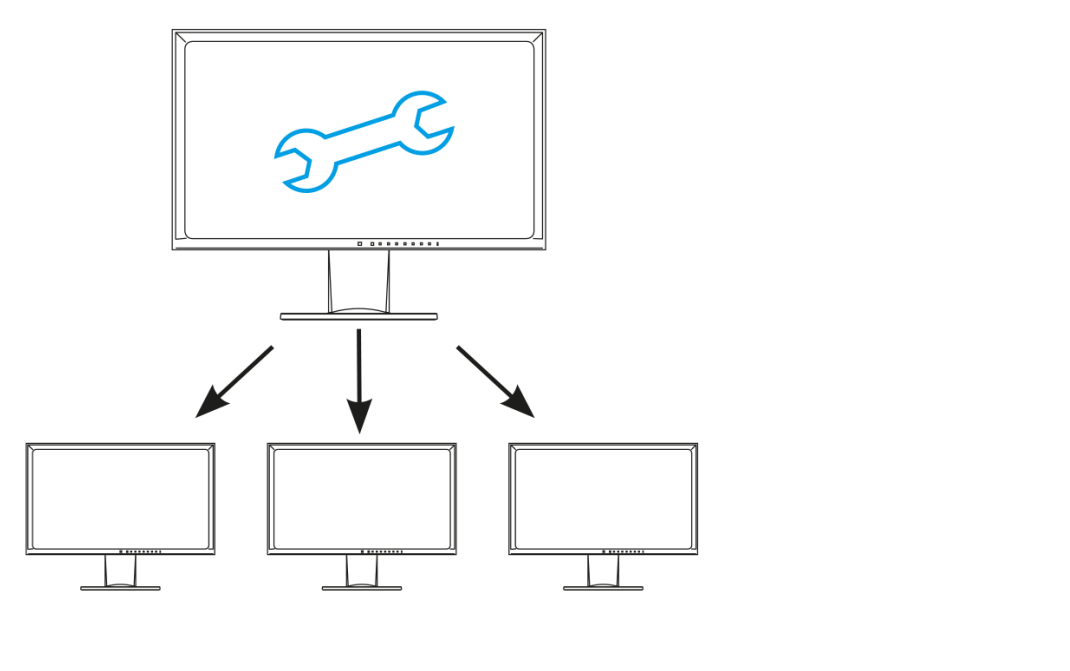

**→ [Sito web del prodotto](https://www.eizo.it/software/monitor-configurator)**

# **Software per i monitor FlexScan**

Gestione centralizzata semplificata e tempestiva senza necessità di accesso fisico ai monitor con il software Monitor Configurator di EIZO. Configurazione estremamente semplice di più monitor che richiedono le stesse identiche impostazioni. Il software permette agli amministratori di sistema di effettuare e indirizzare configurazioni dei monitor in rete attraverso il collegamento USB.

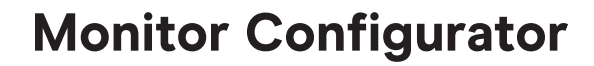

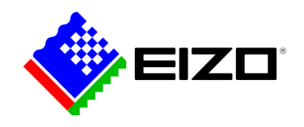

## **Configurazione del monitor in rete tramite connessione USB**

Il software permette agli amministratori di sistema di effettuare e indirizzare configurazioni dei monitor in rete attraverso il collegamento USB. Le impostazioni del monitor opportunamente configurato si lasciano memorizzare come file XML e assegnare agli altri monitor collegati.

#### **Definire le impostazioni per le postazioni di lavoro**

Con il Monitor Configurator di EIZO, gli amministratori di sistema possono creare impostazioni standard per i monitor in ufficio.

Ad esempio, gli amministratori possono definire le impostazioni per la Modalità Carta (Modalità Riduzione Luce Blu) e la luminosità ideale per l'illuminazione ambientale, per evitare l'affaticamento degli occhi durante la lettura dei documenti.

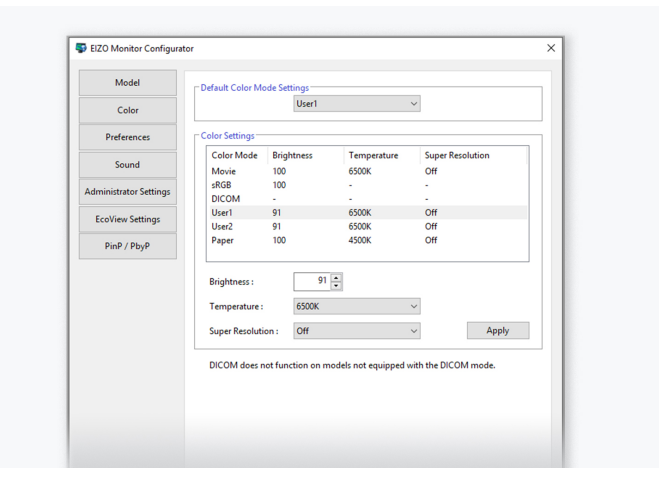

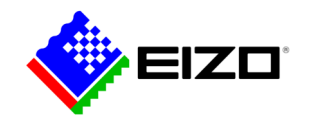

# **Monitor Configurator**

### **Dati tecnici**

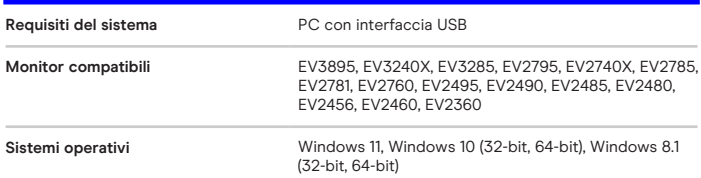

Trova il tuo contatto EIZO: EIZO Europe GmbH Succursale per I'Italia Via Torino, 3/5 20814 – Varedo (MB) Tel. +39 0362 1695250 [www.eizo.it](https://www.eizo.it/)